### AutoCAD Crack Full Product Key Free PC/Windows

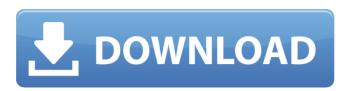

# AutoCAD Crack + X64 [April-2022]

Marketing Description: AutoCAD is a product offering both engineering and architectural applications. The product is targeted at the CAD market and is marketed as an integrated product for 2D and 3D drafting and design. Overview: There is a large amount of AutoCAD tutorials on the internet. However, it is very difficult to find one comprehensive AutoCAD tutorial that explains both the features of AutoCAD and its uses in real projects. In this tutorial, we will learn how to use Autodesk AutoCAD for designing houses, a simple process that can be accomplished in a few days. 1. Environment: We will be using Autodesk AutoCAD 2016 and Microsoft Windows 10 64 bit. 2. Materials Needed: You will need to get a copy of Autodesk AutoCAD 2016. You will also need the Windows 10 operating system and Microsoft Office (you can download a free trial of the latest version from Microsoft). 3. How to Install Autodesk AutoCAD 2016? Go to Autodesk's website and download Autodesk AutoCAD 2016. You can also download the software and use the trial version of AutoCAD for free. After installing the software, you will need to sign in to the Autodesk account by providing your email address. Enter your email address and then select the option to login to your account. Click the login option. If you don't have an account yet, you can sign up for one by clicking on the "create new account" option. You can also check your email for a confirmation of the new account. Enter the provided username and password and click the "sign in" button. If everything is done correctly, you will be directed to the software download page. There you will find a link to the latest version of Autodesk AutoCAD 2016. Click on it and install the software. 4. Set Up the Environment: Open the Autodesk AutoCAD 2016 application and select the "create a new project" option. Click on the New button and select an option to start a new project. A dialog box will open. Select the number of workspaces that you want to use and click on the OK button to create a new workspace. Click the "select workspace" option. In the box provided, select the "dgn" option.

# **AutoCAD [March-2022]**

Autodesk's Premium resellers have the ability to load additional functionality, such as 3D plotting, into the AutoCAD product, for an additional cost, and in some cases they have the ability to give customers special support for the use of this. In 2010 Autodesk released a MIME based email add-on for communication between AutoCAD and Microsoft Exchange using EWS (Exchange Web Services) and ECP (Exchange Control Panel). Subscription-based products AutoCAD 360 AutoCAD 360 is a subscription-based product available for individual, company or organization users. In 2012, Autodesk acquired the Autodesk360 license for the product and changed the name to AutoCAD 360. The next year the product was renamed AutoCAD 360 Cloud. The new cloud-based AutoCAD solution gives companies and individuals the ability to deliver AutoCAD software via the cloud. It offers unlimited use per user per month, and a comprehensive line of ready-to-use vector models and raster graphics. AutoCAD Cloud In the January 2014 edition of Autodesk's user group web site, Autodesk announced that Autodesk had ended support for the older AutoCAD X software and all licenses, including upgrades and renewal, would continue through 2019, and that AutoCAD X would be supported through 2019, while AutoCAD LT would be supported through 2018. Autodesk has also released AutoCAD Cloud, which uses the

1/4

cloud computing infrastructure of Amazon Web Services and Microsoft Azure to provide computing power, storage space, and networking to users in the cloud. AutoCAD 360 Cloud is the cloud computing version of AutoCAD LT and AutoCAD Premium. Raster Graphics AutoCAD LT 2016. Autodesk LT 2016 supports higher resolutions than previous releases, and offers support for the latest source files used by architects. AutoCAD 360 2017. The 2017 version of the cloud-based Autodesk AutoCAD cloud application that features cloud-based DWG raster graphics. AutoCAD 360 Architect 2017. The 2017 version of the cloud-based Autodesk AutoCAD cloud application. AutoCAD DWG 360 Architect 2017. The 2017 version of the cloud-based Autodesk AutoCAD cloud application that allows users to convert DWG, PDF and Web Forms into DWG, DWF, DWF x3D and other AutoCAD file formats. a1d647c40b

2/4

## **AutoCAD Serial Number Full Torrent [2022-Latest]**

The Autocad version number must be 2.4 or later. (i.e. 2.3.0.0, 2.4.0.0 etc) The latest version is 2.4.1.0. Create an empty project. It is OK to create a project if you already have projects. Create a 2D profile from the Project's preferences. In the upper-right corner, click File > AutoCAD Help. In the search box, type: "How to create a 2D profile", and press Enter. A menu will appear with options: 1. Show menu: Off 2. [Shortcut] menu: Right-click on the menu bar and choose [Shortcut] > Show Menu. 3. Help menu: Left-click on the menu bar and choose [Shortcut] > Help Menu. Autocad provides lots of useful information. - Click [Shortcut] > Step 1: Create a 2D profile from the Project's preferences - A blank profile will appear in the project. - Click [Shortcut] > Step 2: Select the block type to use for the profile - Use the [Shortcut] > Step 3: Change the block type, and click [Shortcut] > Step 4: Select the profile - The "Choose a default block type" window will appear. - Select "Rough draft". - Then click [Shortcut] > Step 5: Set the default block type for this project - Select "Profile". - Click [Shortcut] > Step 6: Save the profile settings for this project - Click the [Shortcut] > Step 7: OK and Apply. The next step is to draw a profile. - Draw a profile on the paper. - Then select the profile you just created. - Then click the [Shortcut] > Step 9: Open the Window - The window will be opened with a profile object that you just created. - You can change the profile's size, position, and other settings, according to what you need. [How to draw a Profile?](.../.../../../AutoCAD\_Tutorial\_ASCII

#### What's New In?

Markup Assitant: Get help creating drawings quickly and accurately. From simple insert or extrusion points, to help you create a cohesive, complete drawing by simplifying the creation of boundary lines. (video: 1:26 min.) Repaginate: Give your drawings more layout flexibility with the new Repagination tab. Move, mirror, and flip your drawings to make design and calculation changes as easy as one click. (video: 1:19 min.) Coordinate Converter and GeomConverter: Save time and money by converting and transposing shapes. The new Coordinate Converter, an update to the PowerConverter tool in previous versions, will do the conversion work for you. The new GeomConverter performs conversions between geometries, CAD Paper Cutter and Features: Use the new Paper Cutter to split and cut your drawings, or prepare multi-part paper or PDFs for importing into your CAD drawings. Integration and API's: Share data and work with the other apps you use most. Easily import data from your files into the application, including common formats like DWG, DWF, JPG, TIF, PDF, and even FBX, OBJ, and 3DS. (video: 1:15 min.) Revit Integration: Create a drawing in AutoCAD, and add and view property tags that are also in the Revit model. View property tags are available in AutoCAD only, and AutoCAD supports tagging properties with tags, so when you import a Revit model into AutoCAD, the tags are transferred to your drawings, too. (video: 1:13 min.) Map and Map Viewers: Use maps and maps viewers to zoom in and out of the drawings, track changes in the drawings as you make changes, and view satellite images and maps of places you plan to visit. (video: 1:18 min.) 1:15-minute video: How does Markup Import and Markup Assist work? Download the 2023 product release, and try it out yourself! In this video, the product development team introduces Markup Import and Markup Assist, two new features in AutoCAD that will help you quickly and accurately incorporate feedback from printed paper or PDFs into your drawing. To access the video and get the

# **System Requirements For AutoCAD:**

Windows 95/98/2000/XP/Vista macOS Resolution:  $1920x1080 \mid 1080x720 \mid 720x576 \mid 1.0 \quad (16x9) \mid v1.0 \quad (4:3)$  Credits and Distribution Special thanks to: Spoiler 1. Breton: 2. TheMuso: 3. DanTheManPHD: 4. ET-Qin: 5. Jeriko: 6. JRHM:

4/4